Министерство образования и науки Республики Бурятия ГБПОУ «Бурятский аграрный колледж им. М.Н. Ербанова»

> Утверждаю Зам.директора по НМР \_\_\_\_\_\_\_\_\_\_\_\_/С.О. Очирова/ «\_\_\_»\_\_\_\_\_\_\_\_\_\_\_\_\_2020 года

## **ПЛАН УРОКА**

**Дата:** 20.11.2020

**ФИО преподавателя:** Лумбунова Наталья Баировна

**Учебная дисциплина:** Информатика

**Группа**: 411

**Курс:** 1

**Специальность:** Прикладная геодезия

**Тема:** Программное обеспечение ПК

**Тип урока:** Комбинированный

**Вид урока:** Традиционный урок

#### **Цель урока:**

*Образовательная:* закрепить, систематизировать знания о системных, прикладных программах; формировать представления о системах программирования; формировать представления о программах, используемых в области геодезии;

*Воспитательная*: воспитывать навыки работы в команде, интерес к будущей профессиональной деятельности;

*Развивающая*: развивать умение работать с информацией (поиск информации), развивать логическое мышление и аналитические способности (анализ информации, выделение главного, формулирование выводов); развивать коммуникативные способности.

#### **Планируемые результаты:**

*Личностные:* умение выстраивать конструктивные взаимоотношения в командной работе по решению общих задач;

*Метапредметные:* умение использовать различные источники, производить поиск, выделять необходимую информацию;

*Предметные:* формирование знаний о программном обеспечении.

**Форма организации процесса обучения:** фронтальная, парная.

**Методы обучения (**по классификации Бабанского Ю.К.)

- **1)** методы организации и осуществления учебно-познавательной деятельности: беседа, упражнения, поиск информации;
- **2)** методы стимулирования и мотивации учебно-познавательной деятельности: игра, ситуация успеха, связь с будущей профессией, использование автоматизированных инструментов мгновенной связи;
- **3)** методы контроля за эффективностью учебно-познавательной деятельности: машинный контроль, заполнение таблицы, рассказ.

**Технологии обучения:** ИКТ технологии, технология инверсного обучения.

**Межпредметная связь:** Введение в специальность

**Оснащение урока:** ноутбуки, смартфоны, интерактивная доска, сервис learningapps.org, сервис kahoot.com, сервис google.com

#### **Структура урока:**

- 1. Организационный этап (1 мин.)
- 2. Актуализация знаний (8 мин.)
- 3. Постановка цели урока. Мотивация учебной деятельности (2 мин)
- 4. Углубленное изучение темы

Интерактивное упражнение (5 мин) Заполнение таблицы (15 мин)

Устное выступление (10 мин)

- 5. Информация о домашнем задании (2 мин)
- 6. Рефлексия (2 мин)

### **План-конспект урока**

# **1. Организационный этап.**

Здравствуйте, ребята.

# **2. Актуализация знаний. Выделение границы знания и незнания.**

На прошлом уроке мы с вами закончили изучение темы «Аппаратное обеспечение персонального компьютера» и дома вы должны были изучить самостоятельно тему «Программное обеспечение ПК». Поднимите руки, кто изучал. Сейчас мы выясним, как вы поняли эту тему. Подключайтесь к Кахут по адресу [https://kahoot.it/.](https://kahoot.it/) Начинаем игру: что вы знаете, а что не знаете.

Вопросы для проверки понимания темы:

• Все программное обеспечение делится на три группы. Выберите лишнюю группу?

cистемное ПО,

прикладное ПО,

системы программирования,

кроссплатформенное ПО.

На какие группы делится ПО? Что такое кроссплатформенное ПО? Что такое операционная система?

• Какая программа не является операционной системой?

Android, Linux, Mac Os. Mozilla.

Операционная система относится к группе системного ПО. Кроме операционных систем к в эту группу входят и другие программы. Какие?

- Программа, обеспечивающая взаимодействие внешнего устройства с операционной системой, называется
	- Драйвер Утилита Антивирус Архиватор

Если вы купили новое устройство ввода или вывода, для его работы необходим драйвер. Что такое утилита? Что такое архиватор? Вторая группа после системного – это системы

программирования.

• Системы программирования предназначены для

всех пользователей

пользователей определенной профессии, например, дизайнеров

профессионалов, создающих программы для других пользователей

работы компьютера

Третья группа – это прикладные программы. Они в свою очередь делятся на программы общего назначения и программы профессионального назначения.

- Прикладное ПО общего назначения это программа, предназначенная для решения профессиональных задач
	- универсальных задач любым пользователем
	- создания других программ

управления аппаратурой компьютера

Для кого предназначены программы профессионального назначения?

• Выберите лишнюю программу, не предназначенную для геодезистов САМАРА

ГЕОМИКС

#### **3. Постановка цели. Мотивация учебной деятельности**

Как вы видите, на последний вопрос правильных ответов уже меньше. В конце урока, я думаю, вы сможете ответить на данный вопрос. Запишите тему урока «Программное обеспечение ПК». Исходя из данной темы, и того, что вы не знаете, какие программы используются в области геодезии, сформулируйте и запишите цель нашего урока с помощью одного из этих глаголов: узнать, изучить, выяснить, сравнить, проанализировать, разобраться (*слайд 2*). Кто что написал? (Спрашиваю 2-3 студентов по желанию). Все ваши цели я могу объединить одной: расширить знания о программном обеспечении с учетом будущей профессиональной деятельности (*слайд 2*).

## **4. Углубленное изучение темы Интерактивное упражнение (5 мин)**

Итак, мы сейчас разделимся на пары. Для начала выполним простое задание для того, чтобы вы четко понимали границы между группами ПО. Задание заключается в том, что вам необходимо распределить появляющиеся программы по группам. Для выполнения данного задания вам необходимо с ноутбуков считать QR код с доски. Для этого надо зайти на сайт онлайн считывания QR кодов<https://pageloot.com/> (*слайд 3*), получить задание и выполнить его вдвоем с напарником. (Объясняю, как считать QR код (*слайды 4, 5*)) (Получают задание [https://learningapps.org/watch?v=ppo5wpvwt20,](https://learningapps.org/watch?v=ppo5wpvwt20) выполняют).

#### **Заполнение таблицы (15 мин)**

Теперь, когда вы понимаете, какие программы относятся к тем или иным группам, переходим к следующим заданиям. Вам необходимо будет заполнить таблицу. Ввести свои фамилии, имена. Для каждой команды написана определенная ситуация. Вам надо записать в таблицу системные программы, программы общего назначения и одну программу профессионального назначения для решения определенной ситуации специалистом. Для начала вам надо разобраться, что означает ваша ситуация. После заполнения таблицы готовитесь к устному выступлению, где вы рассказываете кратко, как вы понимаете данную ситуацию. какие системное ПО и ПО общего назначения специалист использует в данной ситуации и каковы возможности выбранного вами ПО специального назначения.

Если команда не заполнила или неправильно заполнила, то получает оценку 2, если заполнила правильно – оценку 4, в случае еще хорошего выступления или устного дополнения – оценка 5. Откройте на ноутбуках вкладку Задания и можете начинать.

(Студенты работают в парах, заполняя гугл-таблицу. Преподаватель подходит, если необходимо, помогает. По истечении 15 мин. начинается выступление по заданиям)

#### **Устное выступление (10 мин)**

При выступлении ставятся оценки по критериям.

Итак, давайте подведем итог. Существует множество программ. Как вы думаете, каких программ больше? Как вы думаете, что нужно для освоения программ, необходимых для геодезистов?

**5. Информация о домашнем задании.** Запишите домашнее задание. Изучить тему «Файловая система» в учебнике Информатика 10 класс часть 2, параграф 40, стр. 28-33.

#### **6. Рефлексия**

Внизу таблиц посмотрите ссылку, пройдите по этой ссылке [https://docs.google.com/forms/u/0/d/e/1FAIpQLSeRvRImw7nYQS9sdRAuDNyoAMxYignsL3ki4NO9JRCFHAqQ](https://docs.google.com/forms/u/0/d/e/1FAIpQLSeRvRImw7nYQS9sdRAuDNyoAMxYignsL3ki4NO9JRCFHAqQ1A/formResponse) [1A/formResponse](https://docs.google.com/forms/u/0/d/e/1FAIpQLSeRvRImw7nYQS9sdRAuDNyoAMxYignsL3ki4NO9JRCFHAqQ1A/formResponse) и ответьте пожалуйста на вопросы.

Вопрос 1. Что вам понравилось больше всего на уроке? отвечать на вопросы в Кахут распределять программы по группам заполнять таблицу ничего не понравилось Вопрос 2. Какое задание вызвало трудность? выступать устно ничего не вызвало трудность распределять программы по группам отвечать на вопросы Кахут искать информацию для заполнения таблицы Вопрос 3. Достигли ли вы цели, которые сформулировали в начале урока? да нет частично

Вопрос 4. Понравилось ли работать в паре

- да
- нет

Спасибо за ответы. Таким образом, урок окончен.

# **Технологическая карта урока**

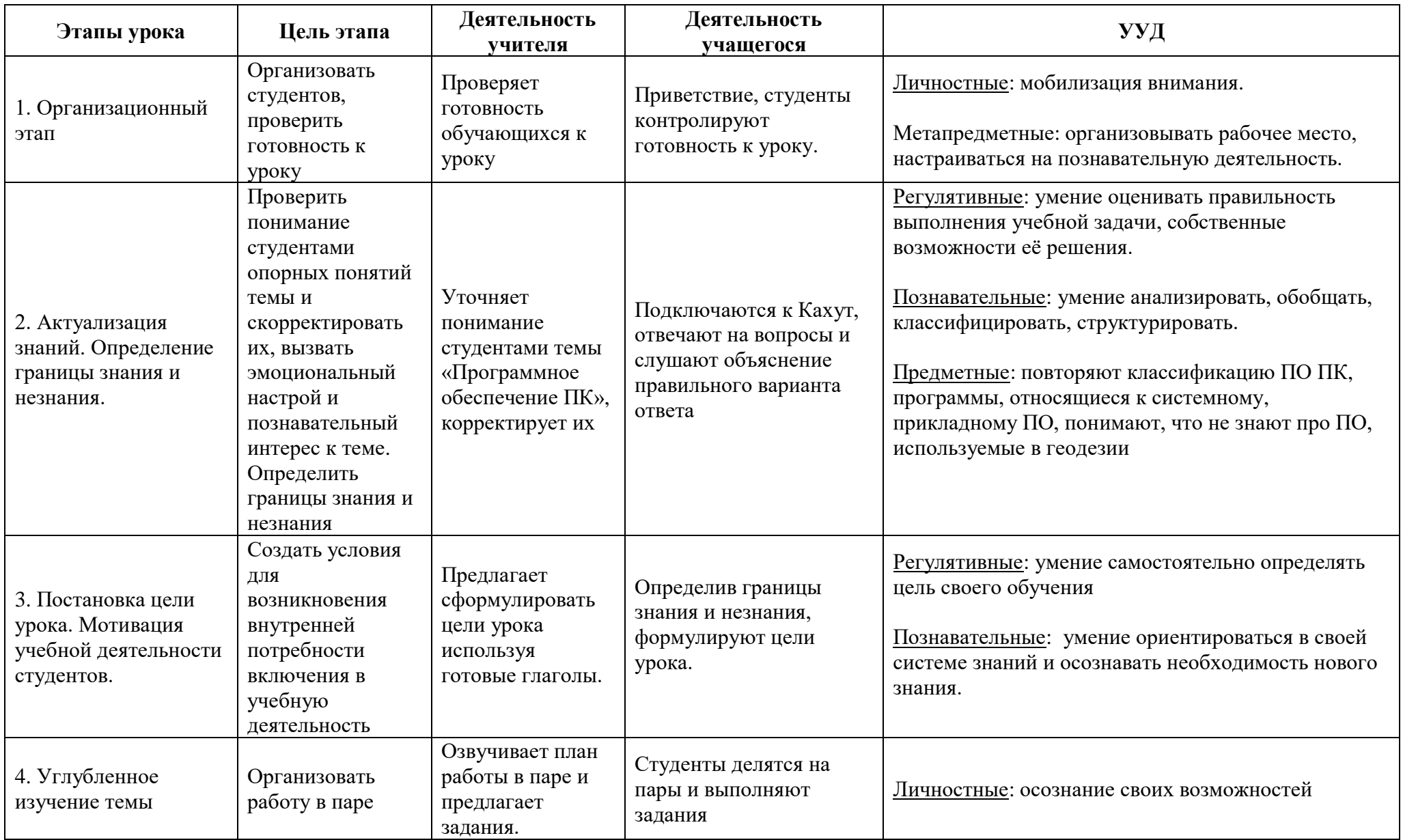

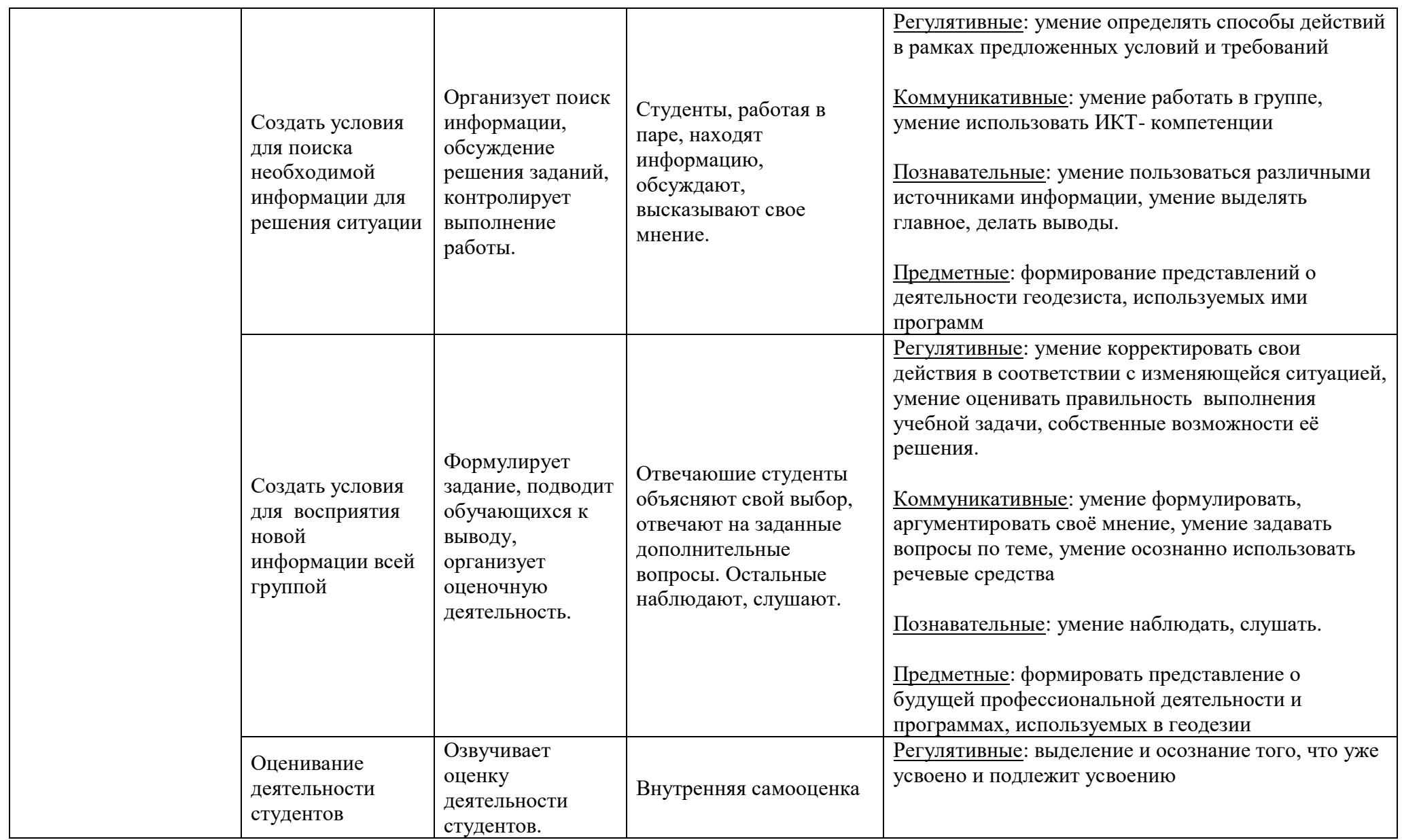

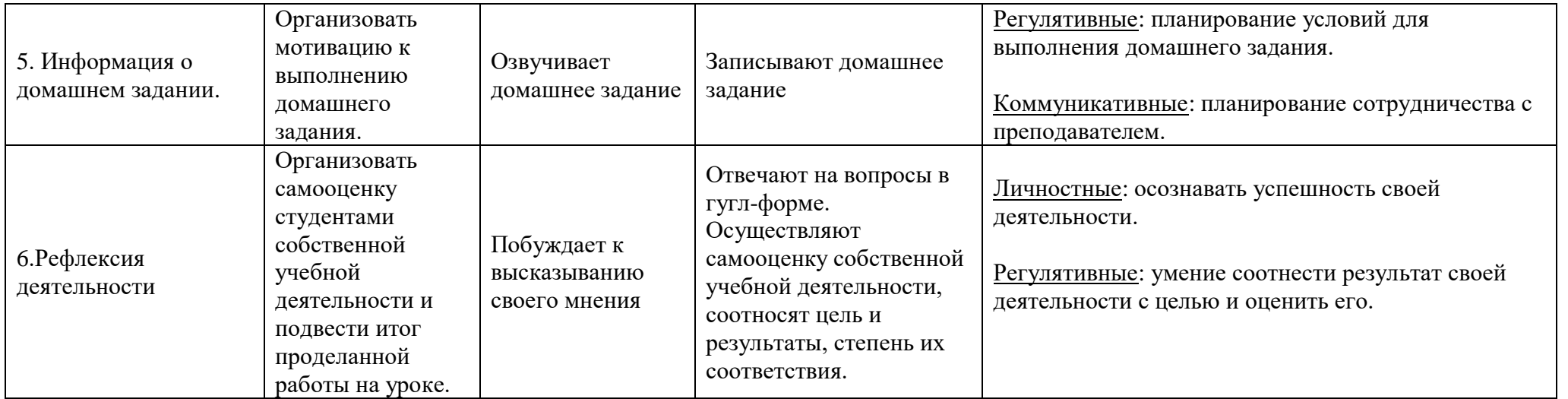